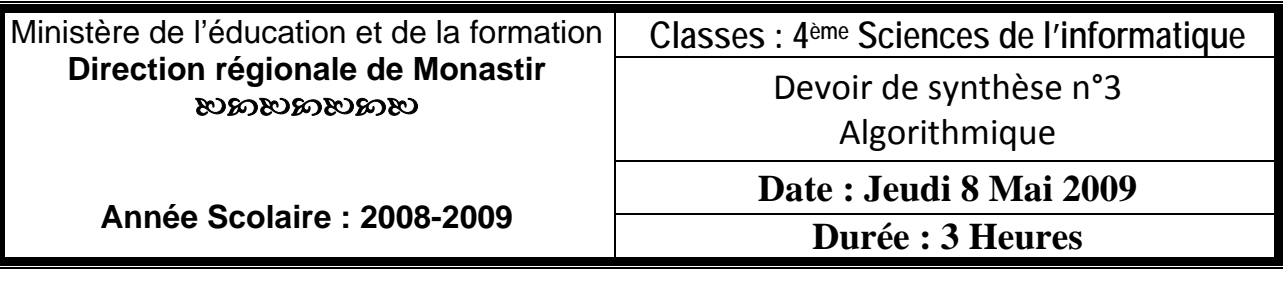

# **EXERCICE I ( 2 pts)**

Soit la formule suivante de **pi** :

$$
\pi = 2 * \sqrt{3} * \left( 1 - \frac{1}{3} * \frac{1}{3^{1}} + \frac{1}{5} * \frac{1}{3^{2}} - \frac{1}{7} * \frac{1}{3^{3}} + \dots \dots \dots \dots \dots \dots \right)
$$

Etablir l'algorithme du module qui permet de calculer la valeur approchée de  $\pi$  à  $10^{-4}$  prés. Le calcul s'arrête quand la différence entre deux termes consécutifs devient inférieure ou égale à  $10^{-4}$ .

# **EXERCICE II ( 4 pts)**

On se propose de chercher un entier **X** donné dans un tableau **T** de **n** entiers (le tableau est trié en ordre croissant) en utilisant la méthode de recherche trichotomique. Le principe de cette méthode est décrit comme suit :

- 1- On compare l'entier à chercher **X** avec **T[p1]** et **T[p2]**
- 2- Si **X** est **égale à l'un de deux, la recherche est terminée**, sinon **s'il est inférieur à T[p1] on refait la recherche dans la partie gauche du tableau** qui réside avant t[p1], sinon **s'il est inférieur à T[p2] on refait la recherche dans la partie du milieu** du tableau qui réside entre p1 et p2, sinon **on refait la recherche dans la partie droite du tableau** qui réside après T[p2] .

Sachant que **P1=(2\*D+F) Div 3** et **P2=(D+2\*F) Div 3** où **D** et **F** sont respectivement les indices du début et de la fin de la partie du tableau dans laquelle on va continuer la recherche.

#### **Travail à réaliser :**

Etablir l'algorithme du module recherche « trichotomique » en utilisant une méthode récursive.

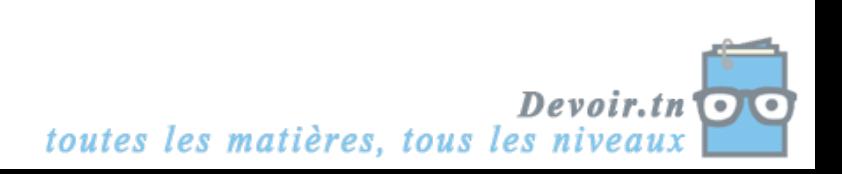

# **PROBLEME** ( 14 Pts )

On se propose d'écrire un programme qui permet de corriger les fautes d'orthographe d'un fichier texte «**C:\bac2009\docum.txt** » puis de l'afficher. Ce fichier renferme plusieurs lignes dont chacune renferme une phrase ; sachant que chaque phrase est une suite des mots et deux mots successifs sont séparés par un seul espace.

 La correction se fait en se referant à un fichier dictionnaire suivant «**C:\bac2009\dico.dic** » qui renferme des mots de **25** caractères au maximum.

#### **Le processus de correction se déroule comme suit** :

On consulte le fichier texte à corriger puis on vérifie l'existence de chacun de ses mots dans le dictionnaire. Si un mot n'existe pas alors un menu sera affiché présentant les choix suivants :

- **1- Ignorer l'erreur** : dans ce cas le mot sera conservé tel qu'il est
- **2- Ajouter au dictionnaire** : dans ce cas le mot sera ajouté à la fin du dictionnaire.
- **3- Suggestion** : le programme détermine et affiche une liste de **5 mots au maximum** qui ont un degré de ressemblance au mot à corriger  $>$  à 75%. si la liste de suggestion est vide alors le programme affichera le message « **aucune suggestion** » sinon l'utilisateur donne l'indice du mot à utiliser à partir de la liste des mots suggérés pour corriger le fichier texte.

#### **On définit le degré de ressemblance entre deux mots par** :

DR= (NCCBP² + NCCMP )/( L1\*L2)\*100 Avec : NCCBP : nombre de caractères communs et bien placés NCCMP : nombre de caractères communs et mal placés L1, L2 : sont respectivement les longueurs du mot1 et du mot2 **Exemples :** 

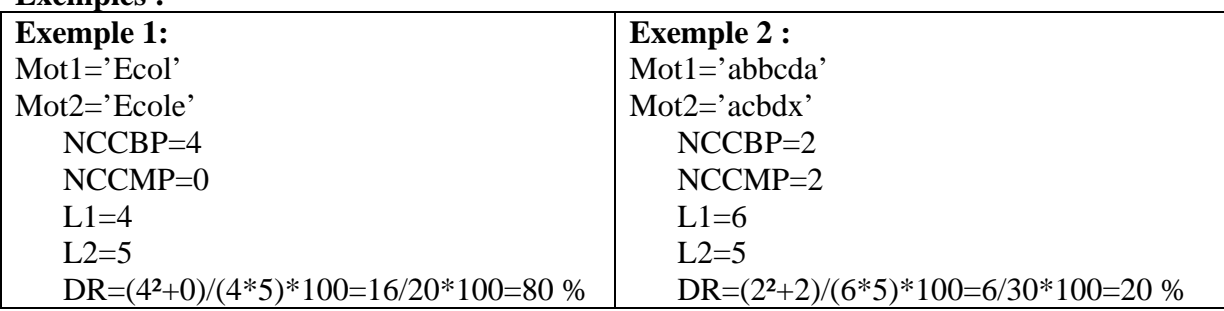

# **N.B. : On ne peut pas modifier une ligne dans un fichier texte ; on peut utiliser un fichier texte intermédiaire.**

#### **Travail demandé :**

- 1- Donner les structures des données nécessaires pour résoudre ce problème.
- 2- Analyser le problème en le décomposant en modules.
- 3- Analyser les différents modules envisagés

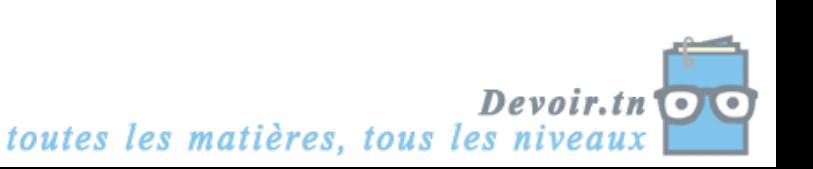

# **Correction devoir de synthèse N°3**

#### **Problème**

# **I. Structure de données (1 point)**

Pour résoudre ce problème on a besoin de :

- Un fichier texte pour traiter le fichier à corriger
- Un fichier typé pour le fichier dictionnaire

# **II. Programme principal {2 points : analyse et TDO}**

#### **Analyse**

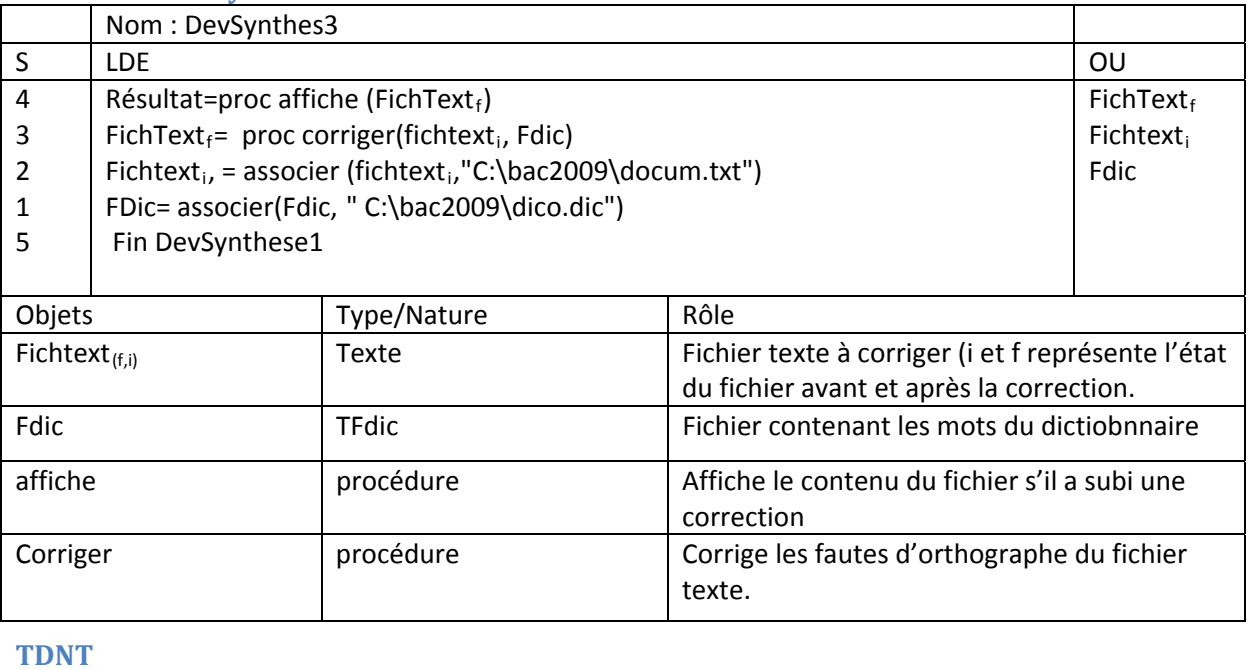

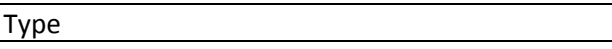

TFDic= fichier de chaine[26]

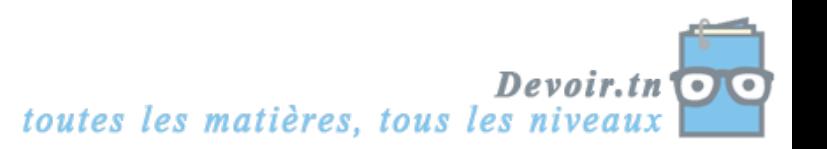

# **III. modules {11 points}**

#### **1. Analyse procédure affiche {1 points}**

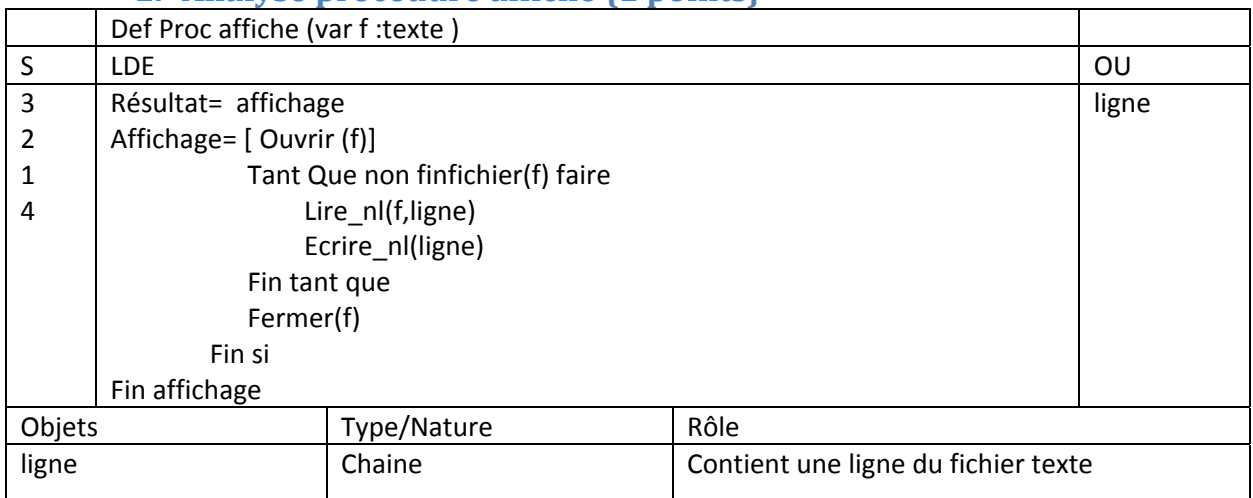

## **2. Analyse de la Pprocédure corriger {1.5 point}**

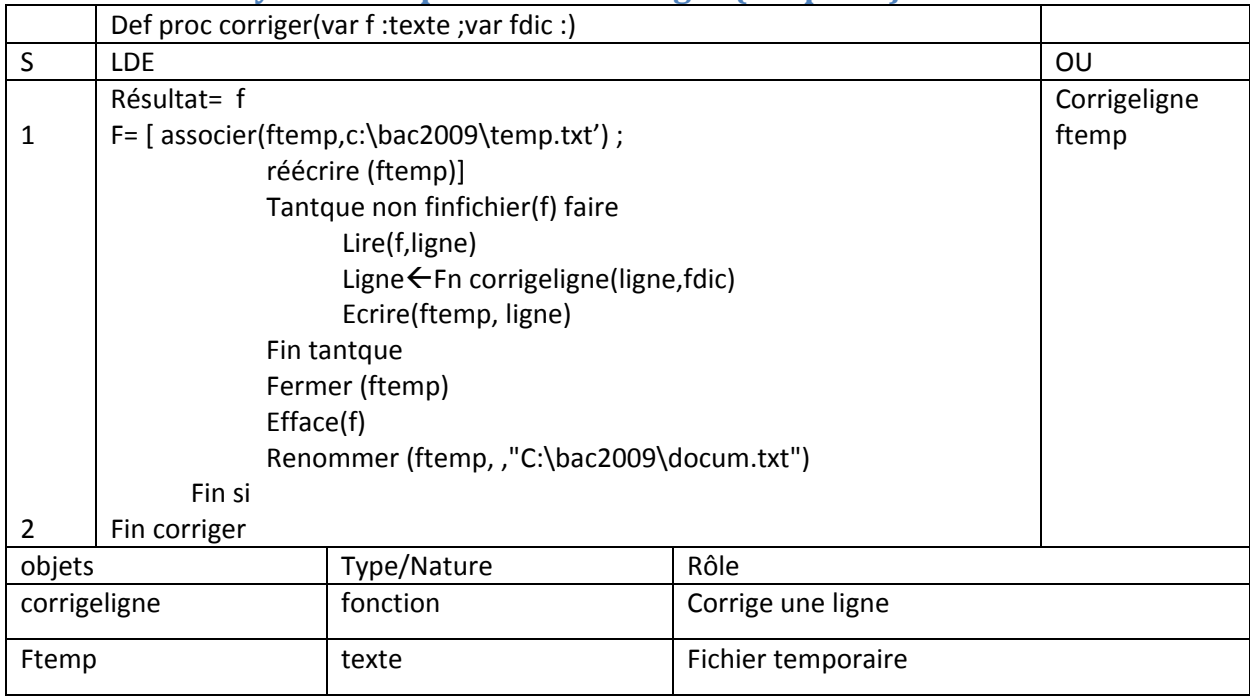

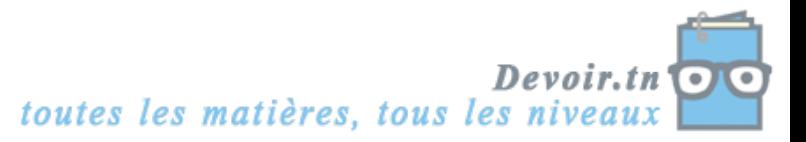

#### **3. Analyse de la fonction corrigeligne (2,5 points)**

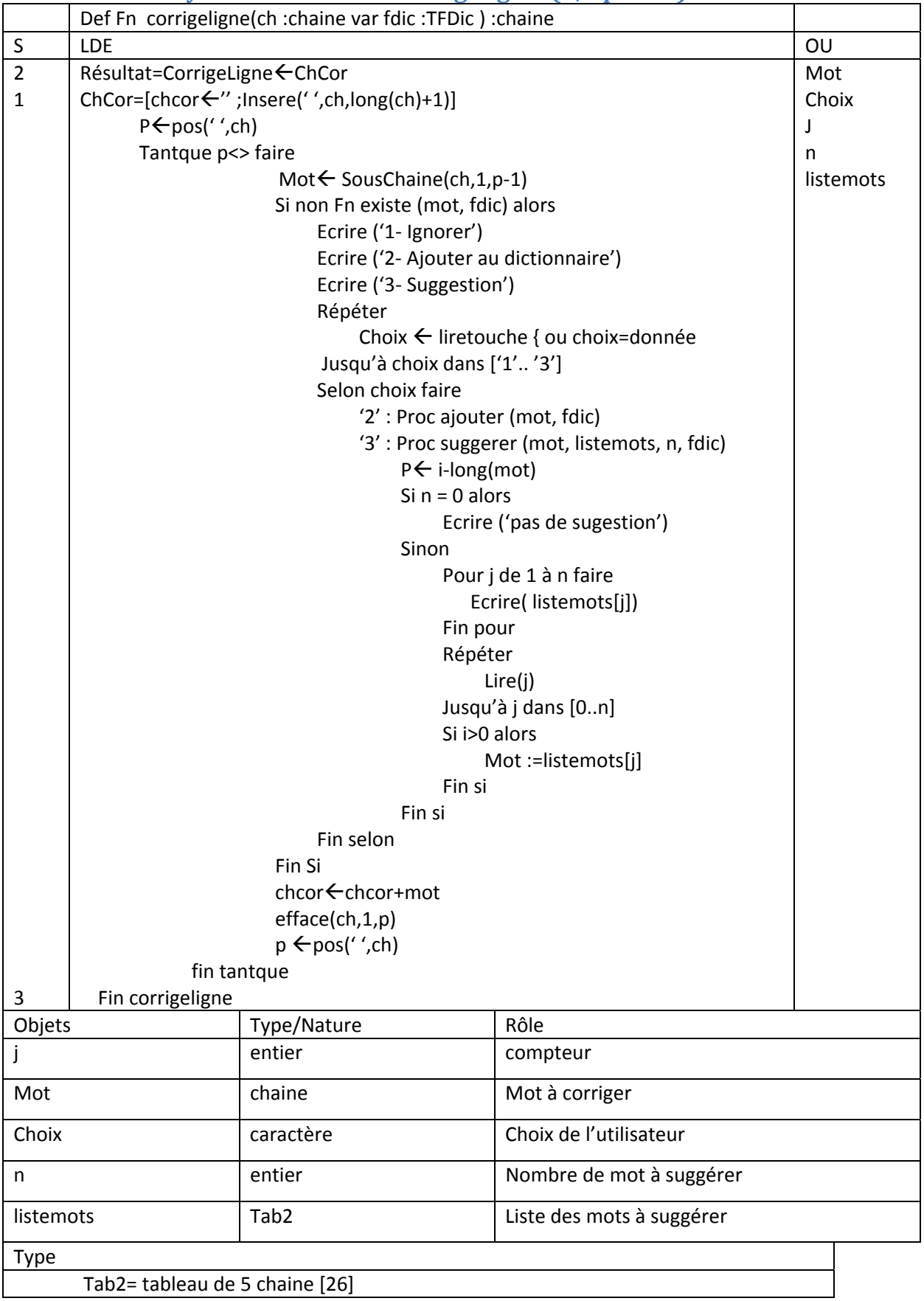

# **4. Analyse procédure ajouter {1 point}**

Def proc ajouter (mot :chaine ; var fdic : tfdic)

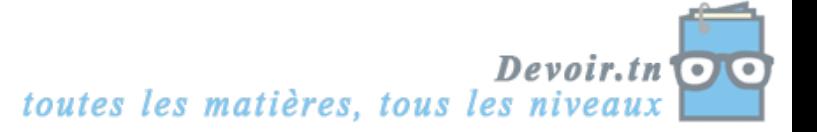

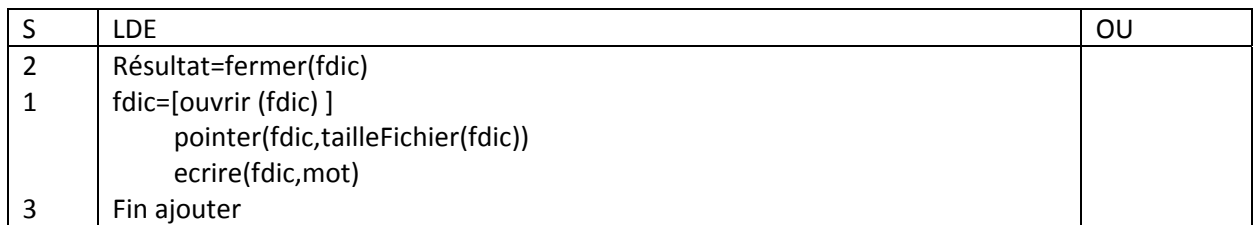

# **5. Analyse procédure suggerer {2 point}**

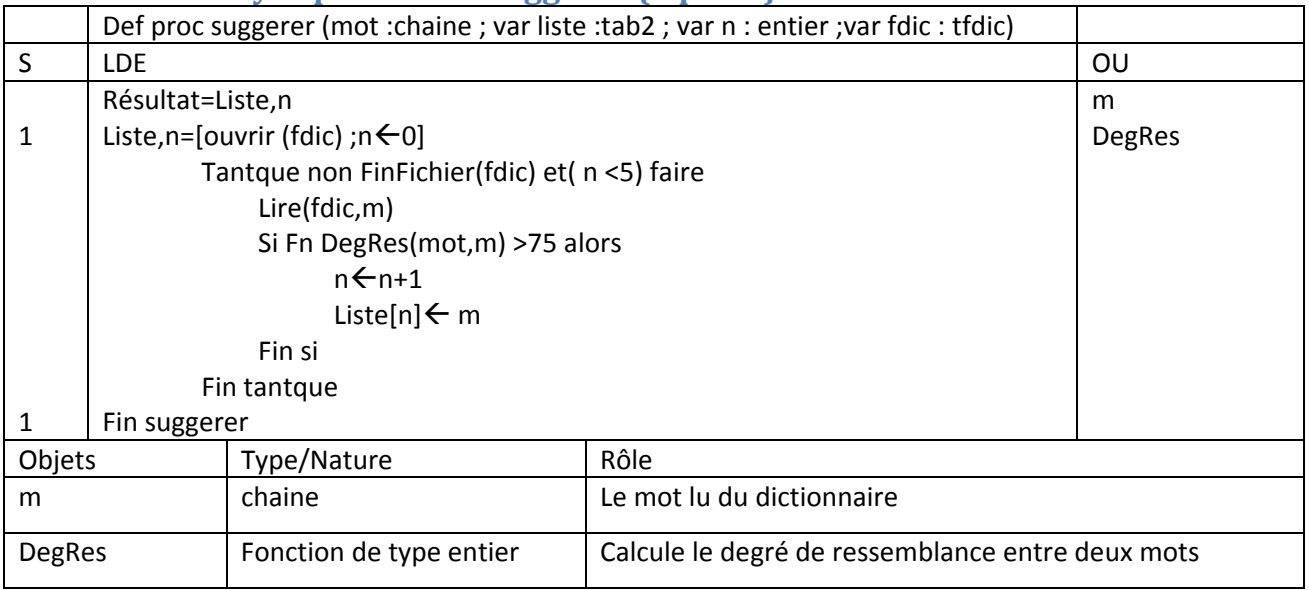

# **6. Analyse Fonction Existe (1 point)**

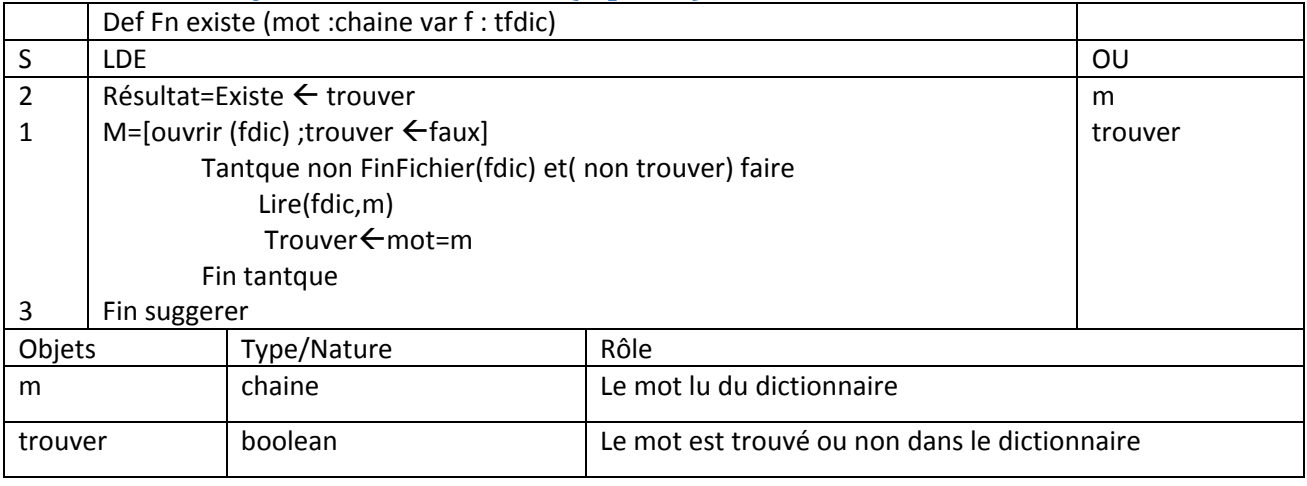

7.

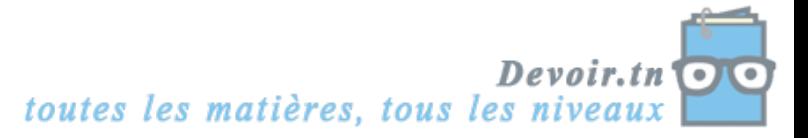

**Analyse** fonction DegRes {2 points}

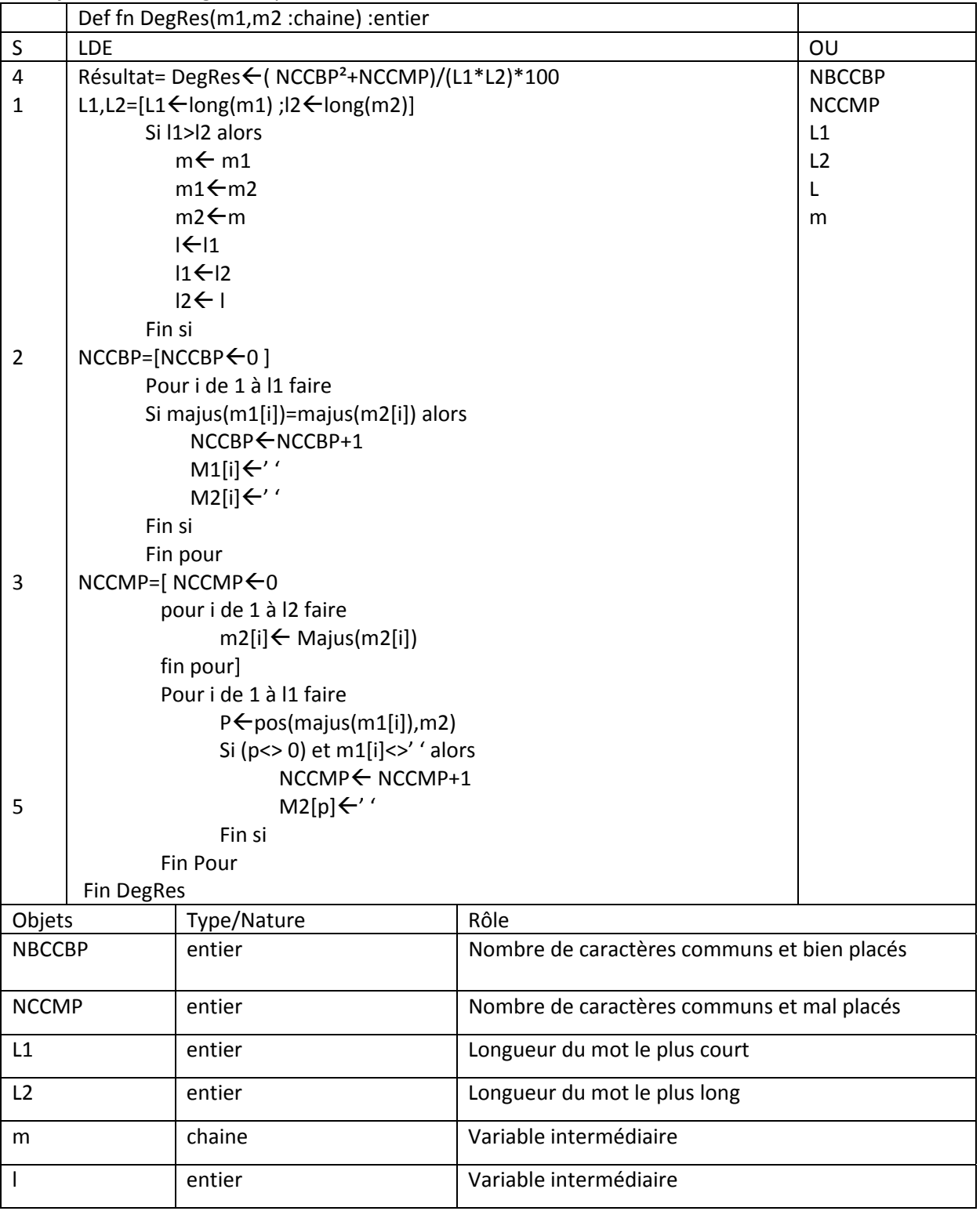

![](_page_6_Picture_2.jpeg)